## Repository trigger에서 특정 파일 확장자를 무시하기

Class 파일과 같이 빌드/배포에 영향을 주지 않는 파일 확장자가 변경되어도 빌드가 시작되지 않도록 설정하는 방법을 가이드 합니다.

- 1. 빌드 플랜 > Configure > Repository 탭
- Linked repository의 경우 관리자 화면 > Linked repository 로 이동
- 2. Change detection options
- 3. Include / exclude files 옵션중 Exclude 선택
- 4. File pattern에 원하는 확장자 regex 작성
	- .class 파일 무시 설정: .\*\.class
	- .txt 파일 무시 무시 설정: .\*\.txt

## - Change detection options

Enable quiet period

Quiet period allows you to delay building after a single commit is detected, aggregating multiple commits per build

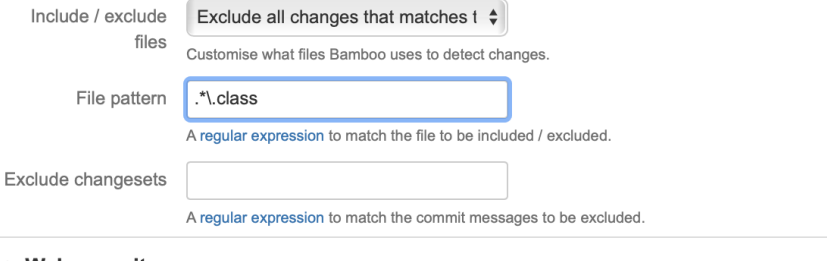

▶ Web repository

Cancel **Save repository**